# **PARÁMETROS DE IMPRESIÓN**

## *PORTUX 3D MODEL*

Apta para trabajos de Prostodoncia

### **SHINING 3D ACCUFAB – L4D**

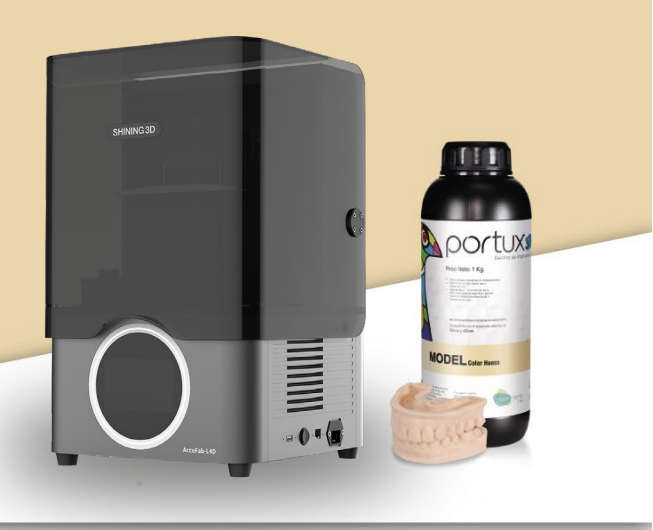

### **Software***: 3DDlp de SHINING 3D*

Recuerda actualizar el Firmware de la impresora para evitar problemas de compatibilidad y que los parámetros ingresados funcionen correctamente.

Los resultados en la impresión de las estructuras dentales dependen de:

- $\checkmark$  Un adecuado protocolo en el equipo de impresión (calibración, limpieza del LCD, estado de la bandeja de impresión, entre otros)
- $\checkmark$  Un correcto manejo del software de impresión (soportes u orificios de drenaje para permitir el flujo de resina y la distribución adecuada

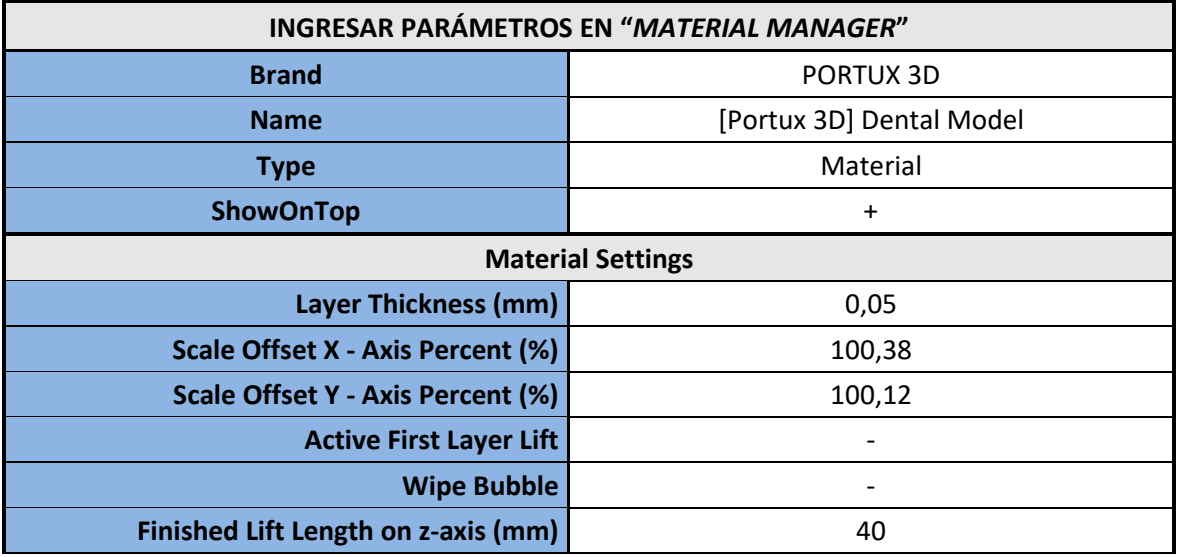

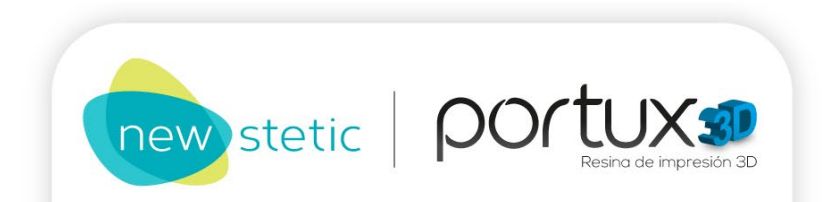

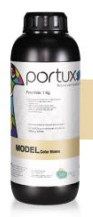

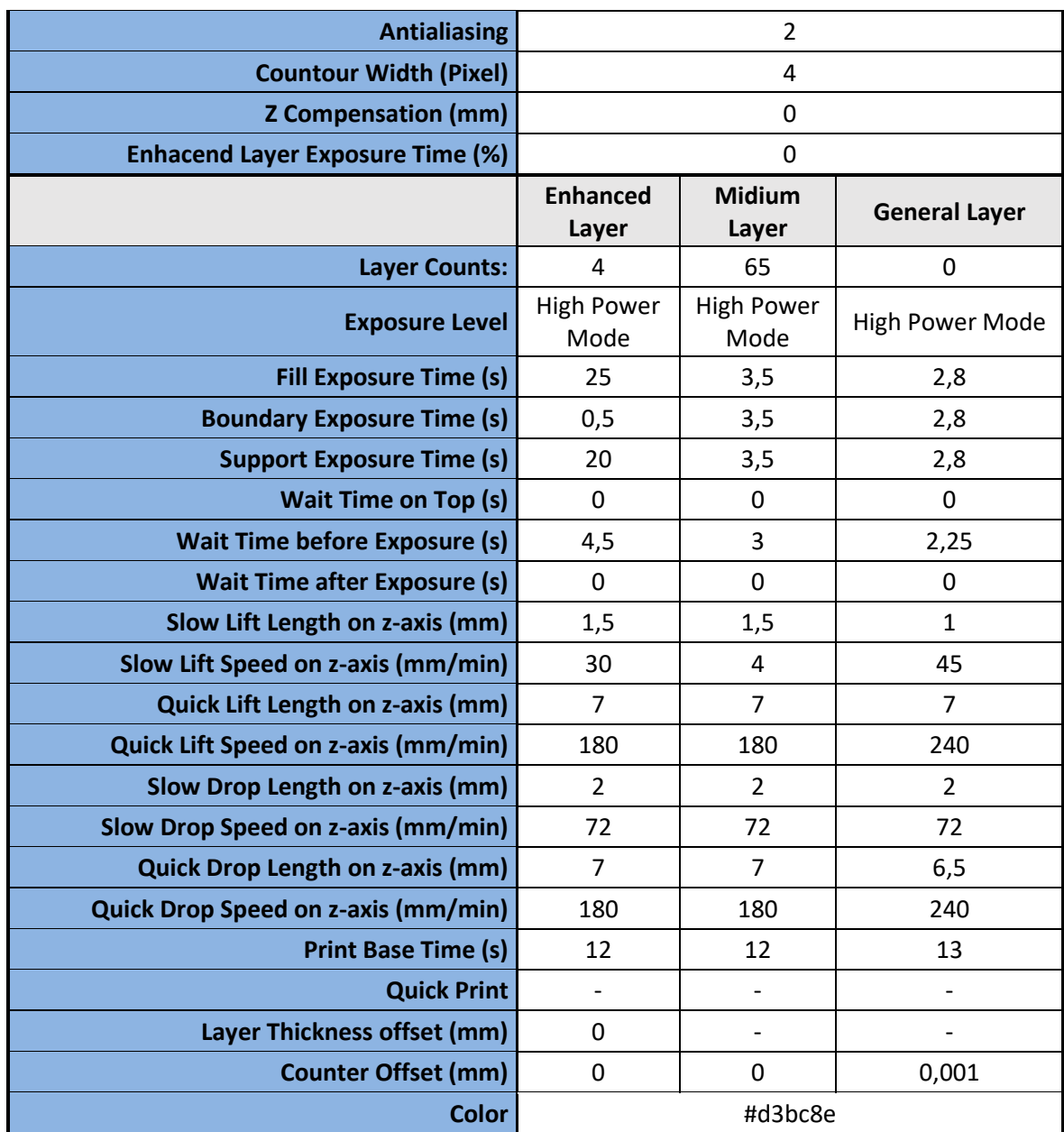

**NOTA:** El término *Enhanced Layer* se refiere a los parámetros correspondientes a las primeras capas de la impresión, mientras que *Midium Layer* son los parámetros correspondientes a las capas intermedias (generalmente soportes). *General Layer* hace referencia a las capas siguientes.

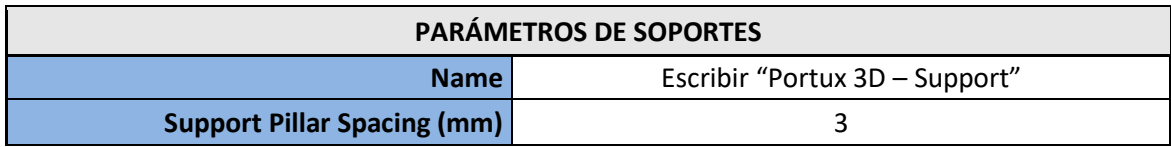

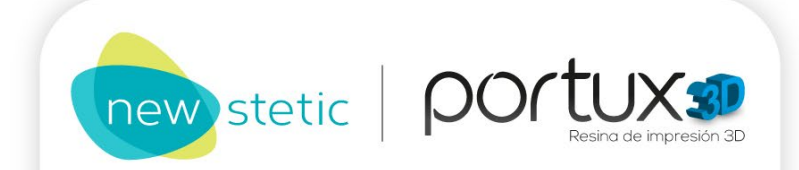

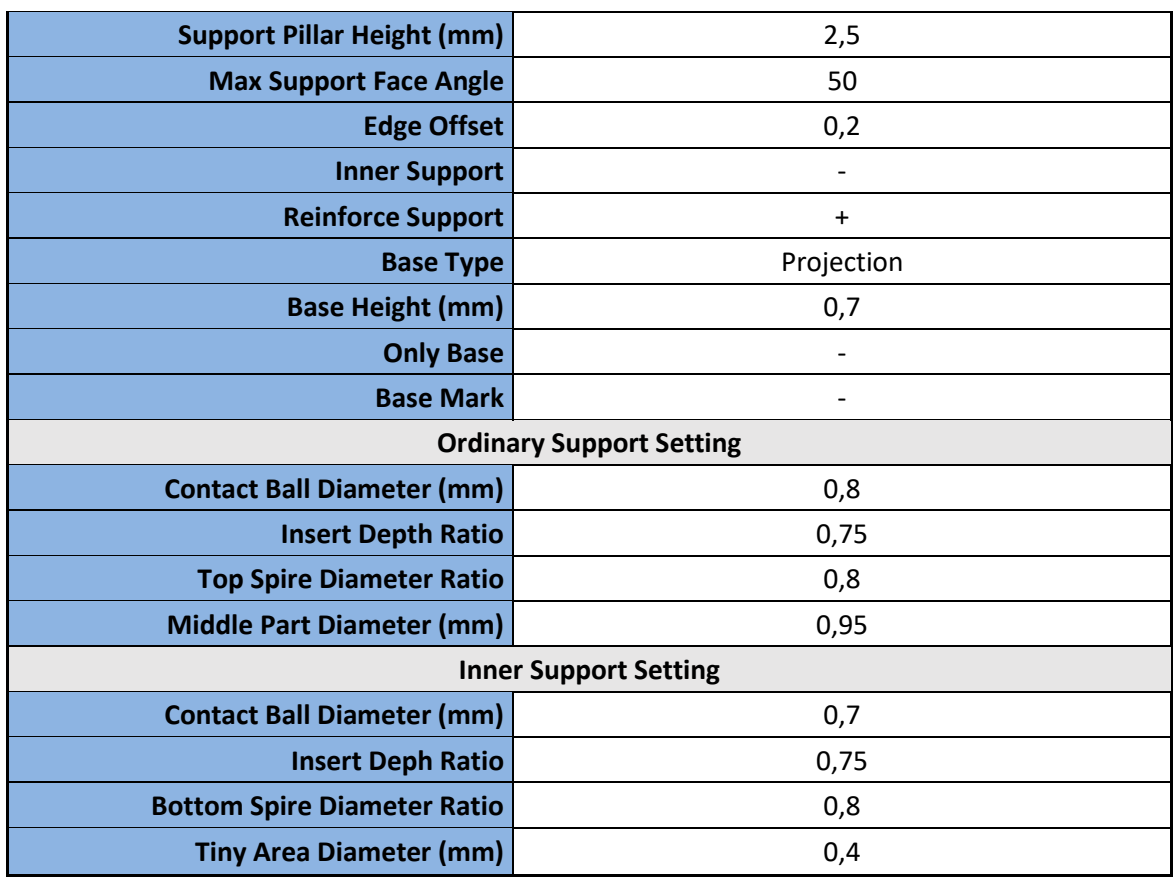

**NOTA:** En la interface de la impresora, seleccionar en *Marca* y *Tipo* la opción de *Others***.**  Lo siguiente se debe realizar cuando se ingresen al sistema perfiles de resinas que no se encuentren preestablecidos en el software.

#### **Indicaciones para la limpieza y poscurado de las estructuras dentales**

- 1. **Retirar el exceso de resina** una vez finalizada la impresión, para esto se recomienda utilizar espátulas de plástico o silicona. Despegar las estructuras de la plataforma de impresión y sumergirlas en un recipiente con alcohol isopropílico (>97%) o alcohol etílico industrial (>96%) por 5 minutos en baño ultrasónico preferiblemente.
- 2. T**ransferir las estructuras a un segundo recipiente con alcohol** limpio por 5 minutos en baño ultrasónico para garantizar una limpieza más profunda. Para retirar el exceso de resina de las zonas con cavidades es posible utilizar un cepillo o pincel de cerdas suaves.
- 3. Terminado el ciclo de lavado, **secar las estructuras con aire comprimido**, o en una estufa a 40°C por 30 minutos, verificar que no haya residuos líquidos de resina o partes pegajosas. Si existe presencia de residuos, repetir los pasos anteriores.
- 4. Disponer las estructuras en l**a cámara de poscurado** de forma tal que queden distribuidas en toda la superficie. El correcto poscurado garantiza las propiedades

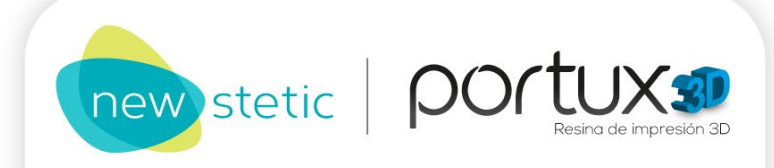

físicas óptimas para su aplicación, es posible evidenciarlo cuando se obtiene un cambio de color en las estructuras y el acabado superficial es liso. Exceder los tiempos de lavado de las estructuras en alcohol, puede afectar las propiedades mecánicas, la adaptación, la tonalidad final de las piezas, entre otras características importantes.

5. Se recomienda curar las estructuras bajo luz UV durante 15 minutos para alcanzar el máximo de resistencia.

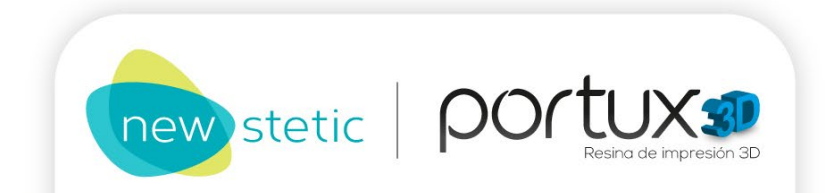